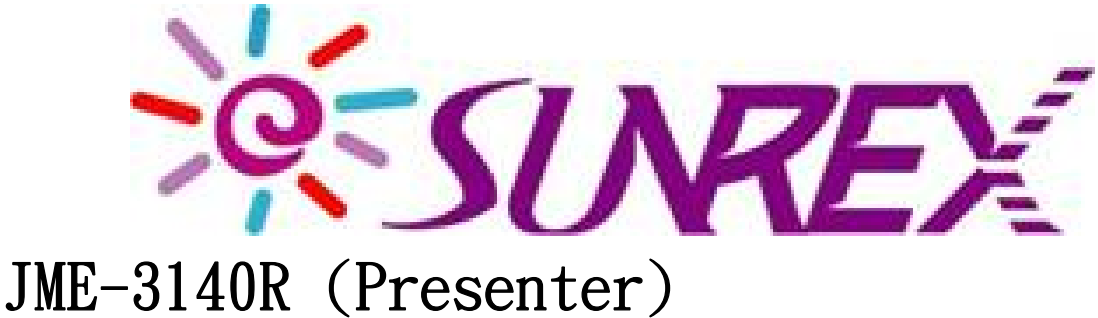

# JME-3271R (Dongle) User Manual

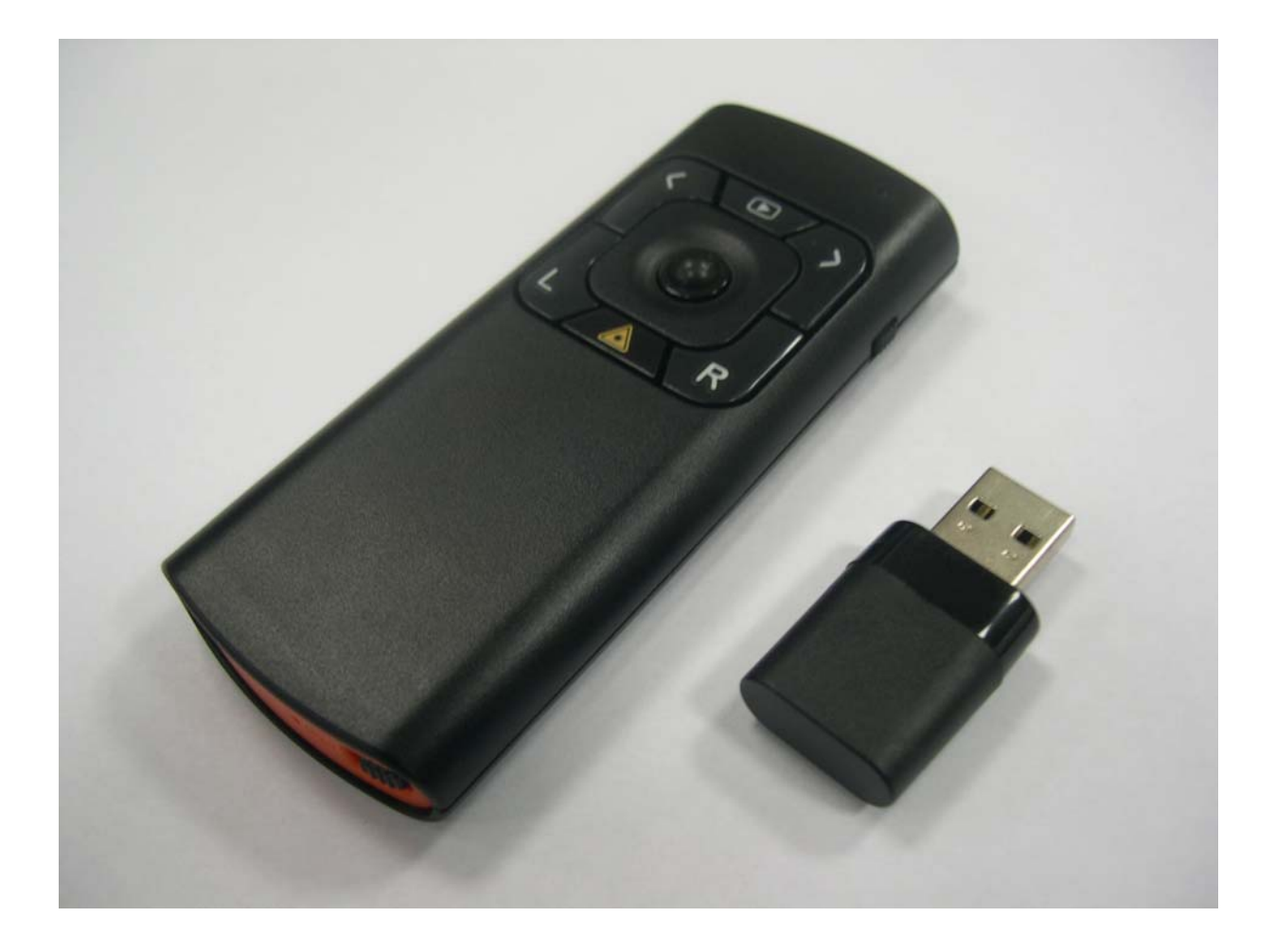

#### HOW TO USE THE LASER PRESENTER

- 1. Insert the receiver into the USB port of PC.
- 2. Your PC operation system will start to install the device automatically .And you can see the information as below display in your computer.
- 3. In Win98/Me operation system you need to follow the instructions on your screen .During the install process, the O/S may ask you to put Win98 CD into the CD-ROM.
- 4. After the installation process is done, the presenter will start working.

### Better than other competition:

- 1. NO direction and NO level speed precise control.
- 2. RF (2.4GHZ), Any angle, reachable distance up to 10 Meters.
- 3. 2^24 ID sets and RF-technique to Anti-interference .
- 4. No matter what PC Off or Battery Out ,The ID will not be loss.
- 5. Add Page-Up Page-Down Key .

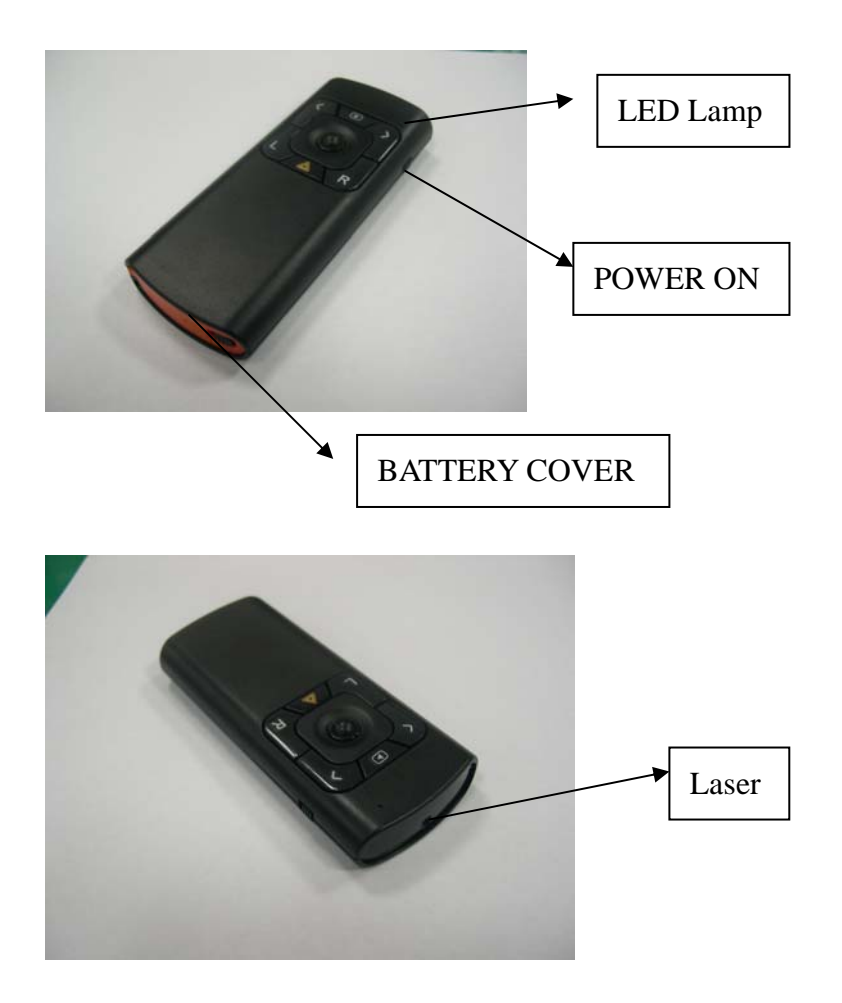

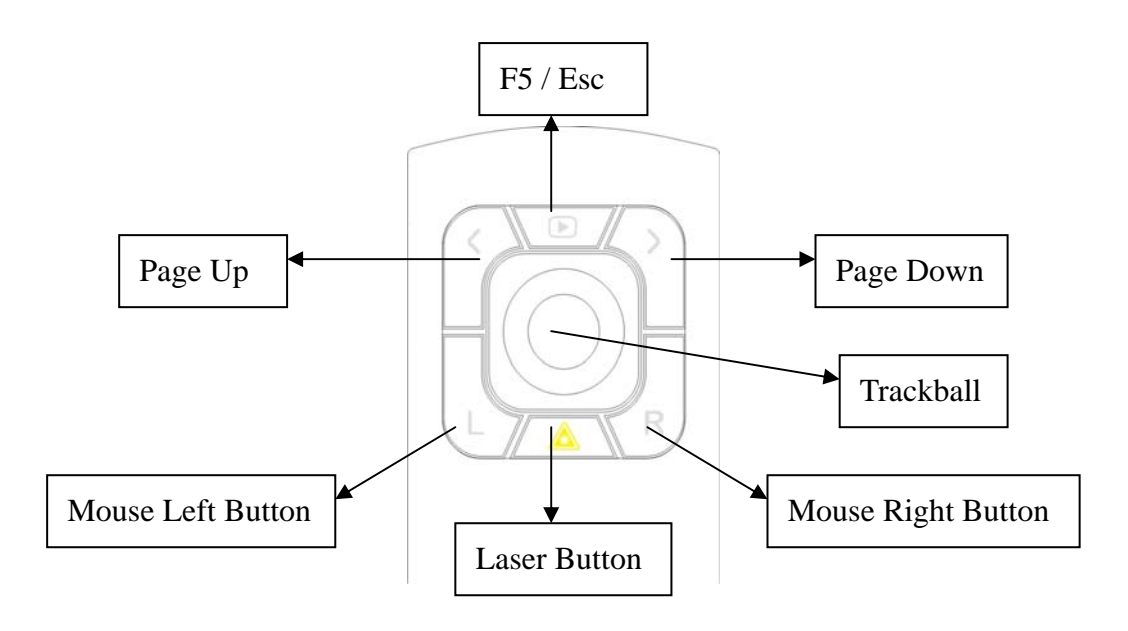

Notice : For trouble shooting

- If the presenter is not working :
- 1. Maybe the battery power is too low , please check your battery .
- 2. Maybe ID code was not matched ,please link ID.

(1)Make sure receiver connector plug into correct port. Receiver port should plug into PC USB port. For the best efficiency, keep the receiver 30 cm distance with Laser Presenter

(2).Laser Presenter press "Page up and Page Down" key for more than 3 second after led glittering ,LinK OK finishing ,LED CUT OFF

## **CAUTION**

**LASER RADIATION. DO NOT STARE INTO THE BEAM OR VIEW DIRECTLY WITH OPTICAL INSTRUMENTS. CLASS II LASER PRODUCT.** 

**NEVER POINT A LASER BEAM INTO A PERSON'S EYES OR VIEW A LASER BEAM DIRECTLY, AS PROLONGED EXPOSURE CAN BE HAZARDOUS TO THE EYES. MOMENTARY EXPOSURE FROM A LASER POINTER, SUCH AS AN INADVERTENT SWEEP OF THE LIGHT ACROSS A PERSON'S EYES, MAY CAUSE TEMPORARY FLASH BLINDNESS SIMILAR TO THE EFFECT OF A CAMERA FLASH BULB. ALTHOUGH THIS CONDITION IS TEMPORARY, IT CAN BECOME MORE DANGEROUS IF THE EXPOSED PERSON IS ENGAGED IN A VISION-CRITICAL ACTIVITY SUCH AS DRIVING**.

## **Specifications**

**Electrical/Presenter Interface** USB **Buttons** Laser (1), Function (4) **Channel Number** 71 CH **ID Number** 2^24 **Input power** AAA batteries (1.5 Volt, DC) **Transmission** Radio Frequency **Modulation frequency 2.405 – 2.475GHz Effective distance** Up to 33 feet (10 m ) **Power consumption** – 95mA (Max) **Standby Mode** 0.4 mA **Compatibility** Fully Compatible with PC/AT **Compatibility software** Windows® 98/Me/2000/XP operating system **Laser wavelength at peak emission** 645-665 nm **Laser Spot size at 16.5 feet (5 m) Laser Cw output power** 1 mW (maximum) **Weight (without battery)** (32 g) **Dimensions (L x W x H)** (96.3(L) \* 43.6(W) \* 16.6(H)mm) **Receiver Interface** USB **Power** DC 5V, 60mA Max **Weight (without battery)** (8 g)

**This device complies with Part 15 of the FCC Rules. Operation is subject to the following two conditions: (1) this device may not cause harmful interference, and (2) this device must accept any interference received, including interference that may cause undesired operation.** 

**Any changes or modifications not expressly approved by the party responsible for compliance could void the authority to operate equipment.**

## FCC Caution:

- 1. The device complies with Part 15 of the FCC rules. Operation is subject to the following two conditions:
	- (1) This device may not cause harmful interference, and

(2) this device must accept any interference received, including interference that may cause undesired operation.

2. This device and its antenna(s) must not be co-located or operating in conjunction with any other antenna or transmitter.

3. Changes or modifications to this unit not expressly approved by the party responsible for compliance could void the user authority to operate the equipment.